# **IDEAS Y APLICACIONES DE LOS SISTEMAS DE CONTROL MULTIFRECUENCIA**

## **CARLOS MARIO VÉLEZ S.**

*Universidad EAFIT, Departamento de Ciencias Básicas, A.A. 3300, Medellín cmvelez@eafit.edu.co*

## **ABSTRACT:**

Se explican las principales ideas del control multifrecuencia y se describe el Multirate Control Toolbox para el control multifrecuencia en tiempo real utilizando el Real-Time Workshop del MATLAB®. El toolbox ha sido desarrollado durante varios años y ahora se presenta haciendo énfasis en la fase de implementación del regulador multifrecuencia

## **KEYWORDS**

**:** multirate control, control en tiempo real, CACSD, MATLAB

## **1. INTRODUCCIÓN**

Un sistema multifrecuencia (MF) o con muestreo no convencional es un sistema digital en el cual 2 o más variables son actualizadas a frecuencias distintas. Lasvariables pueden pertenecer a un mismo lazo de control (Fig.1) o a diferentes lazos, como en el caso de sistemas multivariables (Fig.2). Fig. 1 Lazo multifrecuencia SISO El control MF presenta ciertas propiedades que lo hacen interesante al momento de diseñar reguladores digitales de altas prestaciones, que tengan en cuenta las distintas dinámicas de los elementos del sistema. Además, como lo han demostrado varios autores, la introducción intencional de esquemas multifrecuencia puede mejorar el comportamiento de un sistema, en comparación con la aplicación de esquemas monofrecuencia.

 En el control digital de un proceso con una frecuencia de control mayor a la de medida. Por ejemplo, en sistemas de control de vuelo, d1nde el computador de control hace un muestreo a una frecuencia diferente a la del subsistema radar.

 En sistemas multiprocesador, ya que mejora la respuesta del sistema.

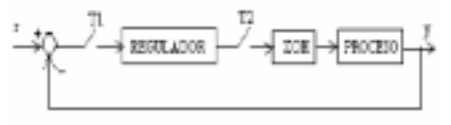

Fig. 1 Lazo multifrecuencia SISO

 En sistemas multivariables, donde es ventajoso disponer de diferentes frecuencias de muestreo en diferentes lazos (el ancho de banda de sensores y actuadores es muy diferente) para reducir la carga de cálculo del computador y mejorar la precisión.

 En sistemas donde se desee mejorar las especificaciones temporales o frecuenciales de

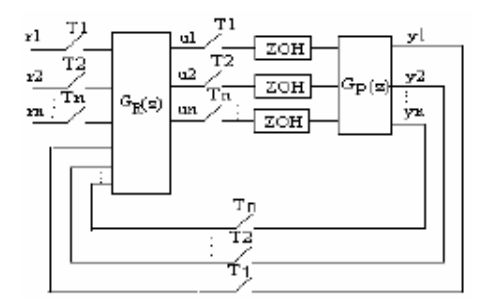

Fig. 2 Sistema multifrecuencia MIMO

la salida de un proceso (sobreimpulso, tiempo de establecimiento, oscilaciones ocultas, márgenes de fase y ganancia).

Una visión al modelado y control de sistemas multifrecuencia se puede obtener en (Araki-Yamamoto, 1986), (Hagiwara, 1990), (Salt, 1992), (Vélez, 1997). Un hecho común en la mayoría de los modelos de sistemas MF es la representación por medio de una ecuación de estado invariable en el tiempo del sistema MF.

 La ecuación está dada a un período To, igual al mínimo común múltiplo de todos los períodos de muestreo existentes en el sistema y contiene más entradas y salidas que el sistema original. Varios autores han mostrado que esta representación conserva todas las propiedades del sistema MF original (alcanzabilidad, controlabilidad, observabilidad, estabilidad, etc.

. David G. Meyer (Meyer, 1990) demostró que un sistema MF es un caso especial de un tipo de operador, el cual él introduce y llama "shiftvarying operator". Además, para ese operador existe un operador equivalente "shift-invariant", el cual conserva todas las propiedades algebraicas y analíticas del sistema MF original (en su artículo, se analiza el caso particular de la estabilidad BIBO). De sde la perspectiva de este nuevo operador, todas las representaciones de sistemas MF son equivalentes.

#### El mismo Meyer

propone un método CAD (Meyer, 1988) para el diseño de reguladores MF, con el cual pretende hacer más eficiente y natural dicho proceso. El método tiene como base la representación invariable en el tiempo de los sistemas MF. Como ejemplo, aplica la parametrización Q de reguladores.

El operador Kranc MIMO lo obtienen Vélez y Salt a partir de sustituciones progresivas y se presenta en (Vélez, 1997a), donde se usa como base para el diseño 0de reguladores multifrecuencia.

A continuación se hace una clasificación de los principales métodos de control multifrecuencia hallados en la literatura científica:

Discretización de reguladores analógicos

 Asignación de polos por realimentación de la salida. Caso general

 Asignación de polos por realimentación de la salida en un esquema MRIC (Multirate Input Control)

 Asignación de polos por realimentación de la salida en un esquema MROC (Multirate Output Control)

Mapeo de modelo en un esquema N-delay input.

- Control óptimo.
- Muestreo irregular o asíncrono
- Control predictivo
- Control adaptativo
- Control robusto.
- PID
- Control no lineal
- Control de robots

Para la implementación en tiempo real de sistemas multifrecuencia se presenta en este artículo el Multirate Control Toolbox (MCT). El MCT es una herramienta CACSD Computer Aided Control Systems Design) para MATLAB/SIMULINK que simplifica y clarifica la simulación, modelado, diseño e implementación en tiempo real de los sistemas multifrecuencia. Con ayuda del Toolbox se resuelven y simulan los problemas planteados en (Vélez 2001). La simulación es sencilla y los diagramas se construyen de acuerdo a las reglas para sistemas monofrecuencia (control convencional). El Toolbox se ha desarrollado durante varias etapas y en cada una de ellas se han implementado más posibilidades. En la fase actual se ha realizado un gran avance al permitirse la implementación directa en tiempo real (incluyendo la multitarea) a partir del diagrama de simulación y utilizando herramientas de MATLAB y SIMULINK (Real-Time Workshop y Real-Time Windows Target). Este resultado por sí solo representa un gran avance tanto desde el punto de vista académico como investigativo para el área del control con muestreo no convencional. El Real-Time Workshop y el Real-Time Windows Target del MATLAB son herramientas que permiten el prototipado rápido (desarrollo de programas en tiempo real), lo cual permite al desarrollador concentrarse en aspectos de modelado y diseño matemático, en lugar de pensar en los detalles de la programación y de interfaz con el mundo

#### exterior.1

La base matemática de la herramienta es el modelo obtenido por el autor (Vélez 2001, 2002), el cual sintetiza en gran parte el estado actual de los sistemas multifrecuencia. El modelo presenta las características comunes de los métodos de modelado multifrecuencia (representación invariable en el tiempo, aplicación a sistemas SISO y MIMO, aplicación a sistemas con muestreo regular o irregular, número y períodos de muestreo arbitrarios de las entradas y salidas), además de una presentación compacta fácil de implementar en un algoritmo (incluyendo retardos) y la posibilidad de modelado del offset en entradas y salidas (útil para algunos casos especiales de muestreo). De esta manera, el Toolbox permite el cálculo e implementación en tiempo real del modelo multifrecuencia de un sistema SISO o MIMO, continuo o discreto (a período base), con retardo o sin retardo, con muestreo regular o irregular, con sincronización de E/S cada Tiempo de incronización.

A continuación se hace una breve descripción del toolbox. Los detalles de implementación, una gran cantidad de ejemplos y aspectos matemáticos se pueden encontrar en el informe del proyecto 2002 (Vélez, 2003) y las ayudas del toolbox (formato HTML). La última versión del toolbox (5.0) puede descargarse del siguiente sitio Web: http://www.eafit.educo/scd/

## **2. DESCRIPCIÓN GENERAL DEL MULTIRATE CONTROL TOOLBOX**

El Multirate Control Toolbox (MCT) se desarrolló para facilitar el estudio de los métodos de control multifrecuencia. La simulación es sencilla y los diagramas se construyen de acuerdo a las reglas para sistemas monofrecuencia.

 El programa CC (Thompson, 1988) permite la simulación de sistemas multifrecuencia SISO y MIMO utilizando el método de Kranc (sólo para un esquema de muestreo regular). Allí los cálculos y simulaciones se realizan utilizando la línea de comandos directamente o a través de macros. Para MATLAB/SIMULINK (MATLAB, 1997; SIMULINK, 1997) no existen herramientas de simulación de sistemas multifrecuencia con el alcance planteado aquí (características y casos de muestreo):

representación en variables de estado para sistemas SISO y MIMO, modelado utilizando la técnica del "lifting" o " estiramiento" (Vélez, 1991), simulación híbrida (posibilidad de ver el efecto intermuestreo en la respuesta temporal de la planta), simulación multifrecuencia con reguladores continuos o discretos a máximo común divisor (sin necescidad de realizar el paso previo de discretización) y reguladores discretos multifrecuencia (calculados de manera directa por algún método de diseño), implementación de distintos esquemas de muestreo (regular o irregular, MRIC o MROC, en serie, etc.), implementación semejante a la de sistemas monofrecuencia (los operadores de vectorización y reducción se incluyen en cada bloque, de manera que estos procesos quedan ocultos al usuario), implementación en tiempo real.

La simulación de sistemas multifrecuencia con el Toolbox se realiza utilizando las S-function para las operaciones de vectorización, reducción y modelado multifrecuencia (con el enfoque 3 anterior), las cuales permiten trabajar de una forma más flexible con los parámetros de un sistema dinámico (condiciones iniciales, dimensiones de las matrices, número de entradas y salidas, estados continuos y discretos,

períodos de muestreo, almacenamiento de estados y condiciones, etc.). Aunque la estructura de programación de una S-function está estandarizada (sfuntmpl.m es una plantilla documentada de MATLAB que sirve de punto de partida), sus posibilidades son casi ilimitadas, dándole una gran posibilidad de extensión al MATLAB/SIMULINK. Sin embargo, la utilización de estas funciones sería poco práctica si no se tuviera la posibilidad de esconder (enmascarar) los detalles de programación a un usuario normal.

Este proceso se puede hacer utilizando la opción de enmascaramiento ("mask") del SIMULINK. Una máscara es una caja de diálogo que solicita la información exacta requerida para los cálculos; detrás de la máscara se realizan los cálculos intermedios y se llaman las funciones necesarias. En la máscara se pueden realizar muchos de los cálculos, simplificando notoriamente una función. La combinación de S-functions con la opción de enmascaramiento hace del MCT una herramienta potente y de fácil uso.

El MCT es una caja de herramientas, con funciones y bloques de simulación, que permite el cálculo y análisis de sistemas multifrecuencia y su simulación, de tal manera que se trabaja de la forma habitual como se hace con los sistemas convencionales, requiriendo la especificación sólo del modelo continuo de la planta (representación externa o interna).

La idea básica de simulación con el MCT es la de muestrear cada señal de entrada según su respectivo esquema y formar el vector estirado (Vectorización), calcular la salida estirada (Modelo Multifrecuencia) y aplicar la salida correspondiente al instante de muestreo actual (Reducción). El proceso es transparente y claro.

Las "máscaras" facilitan la parametrización de los bloques. Esta idea es equivalente a la que se utilizaría si se implementara un regulador multifrecuencia en un ordenador, para lo cual se definen tareas que respondan en determinados instantes de muestreo. Sin el MCT sería difícil estudiar el comportamiento del sistema con cada uno de los reguladores diseñados, hasta el punto de ver el comportamiento intermuestreo y el efecto directo de cada uno de los parámetros. Las ventajas son evidentes: diseñe, pruebe y ajuste. Esta etapa es tan sencilla que no parece que se está trabajando con un sistema multifrecuencia.

El MCT propuesto es el resultado de más de cuatro años de revisión (Vélez 1997-2003) y refinamiento de las funciones y los bloques, buscando siempre generalidad y simplicidad en la manera de utilizarlos. Por supuesto, se seguirá trabajando en nuevas características y extensiones. En síntesis, la herramienta es una propuesta entre otras posibles, pero que presenta algunas características que la hacen original y que están ligadas estrechamente con el método de modelado propuesto:

• Posibilidad de cálculo y simulación de sistemas con muestreo irregular arbitrario de sistemas SISO y MIMO.

• Posibilidad de offset de entradas y salidas.

• Bloques de simulación compactos que realizan internamente operaciones de vectorización, reducción y simplificación, dejándole la tarea de ingresar la información mínima necesaria.

• Diagramas de simulación semejantes a los correspondientes a sistemas monofrecuencia, con todas las ventajas intuitivas que esto conlleva.

• Posibilidad de análisis directo del comportamiento intermuestreo de las diferentes señales, ya que la simulación se hace de manera híbrida y desde el punto de vista de un observador externo. Es decir, las señales que fluyen por el sistema son señales "correctas" y no son señales "estiradas"

• Extensión a la simulación de sistemas periódicos en los cuales se tienen distintos reguladores en diferentes intervalos de muestreo.

• Además de los ejemplos aquí propuestos, el MCT se probó y comparó con diferentes ejemplos encontrados en otros trabajos y, en especial, con problemas con operadores de Kranc. Por esta razón se introdujo en el Toolbox este popular operador.

• Implementación en tiempo real con el RTW y RTWT El MCT se irá mejorando para incluir o mejorar aspectos como: diseño (inclusión de manera sistémica de métodos diseñados por otros autores), interfaces gráficas de usuario, manejo más directo de sistemas periódicos, inclusión de ejemplos de aplicación sobre procesos reales, entre otros.

Los bloques del Toolbox para SIMULINK se muestran en la Fig. 3.

### **3. IMPLEMENTACIÓN EN TIEMPO REAL**

El MCT permite la implementación en tiempo real con el Real-Time Workshop (RTW) y Real-Time Windows Target (RTWT). Una vez hecha la simulación, puede implementarse el regulador multifrecuencia utilizando el RTW y RTWT, con lo que se acorta considerablemente el desarrollo de este tipo de sistemas de control. La implementación trabaja utilizando la opción de

multitarea ("MultiTasking"). Es claro que la implementación óptima de un control multifrecuencia debe utilizar al máximo los recursos de tiempo real y entre ellos está la multitarea, por eso la ventaja de implementar separadamente los bloques de vectorización y reducción. La presente herramienta representa un excelente recurso para el estudio e implementación de sistemas multifrecuencia.

El RTW y RTWT son herramientas (toolboxes) del MATLAB/SIMULINK para la generación de código y desarrollo rápido de prototipos de software. Estas herramientas permiten la implementación en tiempo real a partir de los bloques de SIMULINK y C-code Sfunctions (S-functions codificadas en C e implementadas en la formas de DLLs - librerías de enlace dinámico).

Para la implementación en tiempo real con el MCT, se codificaron las funciones de vectorización, reducción y modelado multifrecuencia como C-code S-functions.

Para facilitar el trabajo, el toolbox se implementó de manera que sólo se utilizan estas tres Sfunctions. Además, a cada entrada o salida le corresponde una S-function (vectorización o reducción respectivamente), con lo cual se optimiza el muestreo en tiempo real, particularmente en sistemas con muestreos regulares (el RTWT utiliza un planificador ratemonotonic que asigna una tarea a cada período de muestreo). Una vez se obtenga el diagrama para el control en tiempo real (quitando el modelo de la planta y adicionando los bloques "Analog Input" y "Analog Output" del RTWT) se deben realizar los siguientes cambios en el menú de simulación:

1. En "Simulation Parameters": Fixed step, **MultiTasking** 

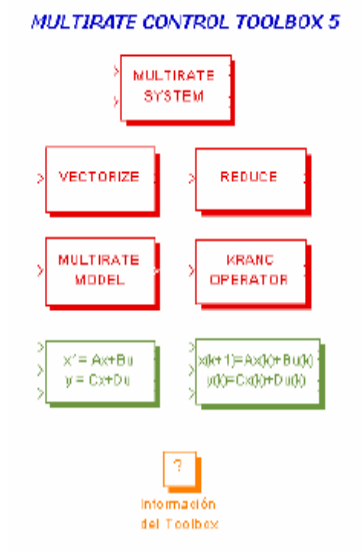

Fig. 3. Bloques del Multirate Control Toolbox

2. Generar el código y el ejecutable con el RTW. Seleccionar el RTWT como el Target

3. Seleccionar el modo "External"

4. En "External mode control panel" | "Signal & Triggering" | "Duration", escribir un valor adecuado.

5. Ejecutar el programa (Simulation | Start).

De esta manera, se cuenta con una herramienta nosolo de simulación sino también de realización en tiempo real.

## **4. EJEMPLO DE IMPLEMENTACIÓN EN TIEMPO REAL**

El siguiente ejemplo muestra como el Multirate

Control Toolbox interactúa con el entorno a diferentes períodos de muestreo. El esquema de muestreo es regular debido a las limitaciones de los bloques "Analog Input" y "Analog Output" (es necesario crear funciones semejantes para el muestreo irregular). Se implementa un control de velocidad de un motor de corriente continua usando MCT y un regulador PI Monofrecuencia normal.

El diagrama de control (MCT y RTWT) y (PI y RTWT) se muestra respectivamente en las Fig. 5 y Fig. 6.. En la Fig. 4 se muestran las opciones del método numérico de solución de las ecuaciones dinámicas del sistema ("Solver"): "Fixedstep" (exigencia del RTWT) y MultiTasking" (multitarea). Parámetros del regulador PI: Kp= 0.9, Ti= 0.2 Período de muestreo convencional: *T* = 0.01

Regulador PI:  $G_R(z) = \frac{0.9113z - 0.8888}{z}$ 

Esquema de muestreo multifrecuencia:

- Variable de control (voltaje):*Tinp* = 0.005seg
- Variable medida (velocidad):*Tout* =0.01 seg

### **CONCLUSIONES**

En este trabajo se presentaron las principales ideas del control multifrecuencia y su aplicación

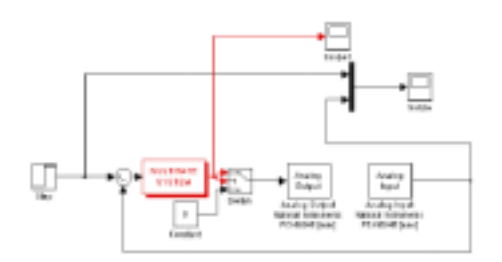

Fig. 5. Diagrama de control multifrecuencia

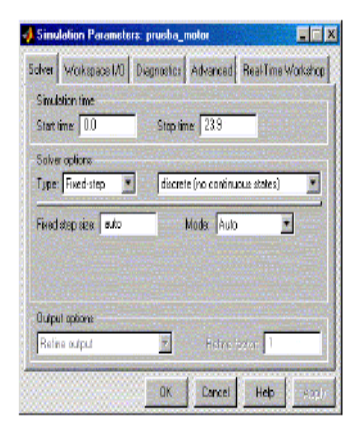

Fig. 4. Opciones de tiempo real con el MCT

con el Multirate Control Toolbox (MCT), una herramienta de MATLAB y SIMULINK para la simulación, análisis e implementación en tiempo real de reguladoresmultifrecuencia. La herramienta es única y servirá de base para futuras investigaciones de tipo aplicado, ya que no será necesario implementar en un lenguaje de tiempo real los diseños obtenidos (un proceso tedioso y de mucho cuidado, sobre todo en el caso de sistemas multifrecuencia). En su lugar se generará automática el código y el ejecutable del regulador multifrecuencia utilizando el Real-Time Workshop (RTW) y el Real-Time Windows Target (RTWT).

Entre los aspectos que se trataron cabe resaltar los siguientes:

• El Toolbox se basa completamente en el método de modelado matemático obtenido en (Vélez, 2001) y que tiene un alto grado de generalización para todos los esquemas de muestreo vistos en la bibliografía científica sobre el tema

• El Toolbox implementa de manera separada

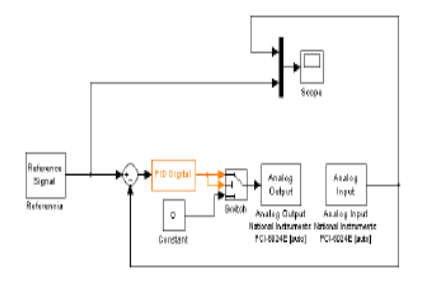

Fig. 6. Diagrama de control en tiempo real con un regulador PI convencional y el RTWT

un bloque de vectorización para cada señal de entrada y un bloque de reducción para cada señal de salida, con lo que se puede definir una tarea para cada operación de lectura y escritura de datos

• El MATLAB® es un software de reconocido prestigio en el todo el mundo y se ha convertido prácticamente en el estándar para los sistemas de control. Se tienen programas "clones" del MATLAB como SciLab y Octave, pero muy limitados en su funcionalidad. Otro programa importante como MATRIXx ha sido adquirido recientemente por MATHWORKS y tiene a desaparecer, como puede deducirse del comunicado dado en: http:// www.mathworks.com/company/pressroom/ index.shtml/article/150.

La selección deMATLAB ha sido un acierto

para el cumplimiento de los objetivos del proyecto (Vélez, 2003) y el trabajo futuro

• Aunque la implementación de ejemplo se realizó en el entorno Windows (con el RTWT se monta sobre un núcleo de tiempo real que garantiza el funcionamiento en tiempo real), es posible realizar control en otros entornos, incluyendo aquellos en los cuales el diagrama de simulación se encuentra en un computador (host) y el programa de control en otro (target), posiblemente utilizando entornos de tiempo real más elaborados tipo Tornado

• El Toolbox es una herramienta en permanente desarrollo y que busca incluir en futuras etapas una interfaz de usuario y elementos interactivos para el diseño de reguladores multifrecuencia.

• No hay dudas de las grandes ventajas que traerá el Toolbox para el estudio de los diferentes métodos de control multifrecuencia encontrados en la bibliografía, para el estudio de los métodos expuestos en (Vélez, 2001) y para el diseño de nuevos métodos. Además, la comparación con métodos de control convencional será una tarea más sencilla con la nueva herramienta y todo el entorno del Real-Time Windows Target (RTWT)

• En trabajos futuros se incluirán ejemplos de aplicación a sistemas reales utilizando diferentes métodos de control ultifrecuencia, variados esquemas de muestreo y diversos esquemas de implementación en tiempo real.

# **REFERENCIAS BIBLIOGRÁFICAS**

Araki M, Yamamoto K. (1986). Multivariable multirate sampled-data systems: state-space description,transfer characteristics, and Nyquist criterion. *IEEE Transactions on Automatic Control*, vol.31, pp. 145-154.

Hagiwara, T., Fujimura, T., Araki, M. (1990).Generalized multirate-output controllers. *Int. J. Control*. 52, 597-612

Kranc G.M. (1957). Input-Output Analysis of multirate feedback systems. IRE Transactions on Automatic Control. PGAC-3, Vol. 3, pp 21-28

Meyer D. (1988). Toward a new CAD method forMIMO multirate digital controllers. *Proc. Of 27thConf. On Dec. And Cont*.. 889-189.

Meyer D.G. (1990). A new class of shift-varying operators, the shift -invariant equivalents and multirate digital systems. *IEEE Trans. On Aut.Cont*., 35, 429-433.

Qiu L., et al (1996). Development of MATLAB tools and case study for multirate control design.Proceedings of the 35th *IEEE on Decision and Control*, vol. 2, pp. 1278-1283.

Real-Time Windows Target for use with Real-Time Workshop: modeling, simulation, implementation. User's guide versión 2. MATHWORKS Inc.

http://www.mathworks.com/access/helpdesk/help/pdf\_doc/rtwin/rtwin\_target\_ug.pdf Real-Time Workshop for use with Simulink: modeling, simulation, implementation. User's guide versión

MATHWORKS Inc.

http://www.mathworks.com/access/helpdesk/help/pdf\_doc/rtw/rtw\_ug.pdf

Salt, J. (1992). Control de Procesos con Muestreo No Convencional. Tesis Doctoral. *DISCA. Universidad Politécnica de Valencia* Thompson P.M. (1988). Program CC Version 4:

Reference Manual. *Hawthorne, Systems Technology, Inc*, Vol. II, pp. 566-585.

Using MATLAB version 6. *MathWorks Inc*, 1997.

Using SIMULINK version 4 Dynamic System